## **Installer - Bug #31515**

# **Update from 3.17.0 to 3.17.1 fails with error**

12/15/2020 06:05 PM - Gerald Vogt

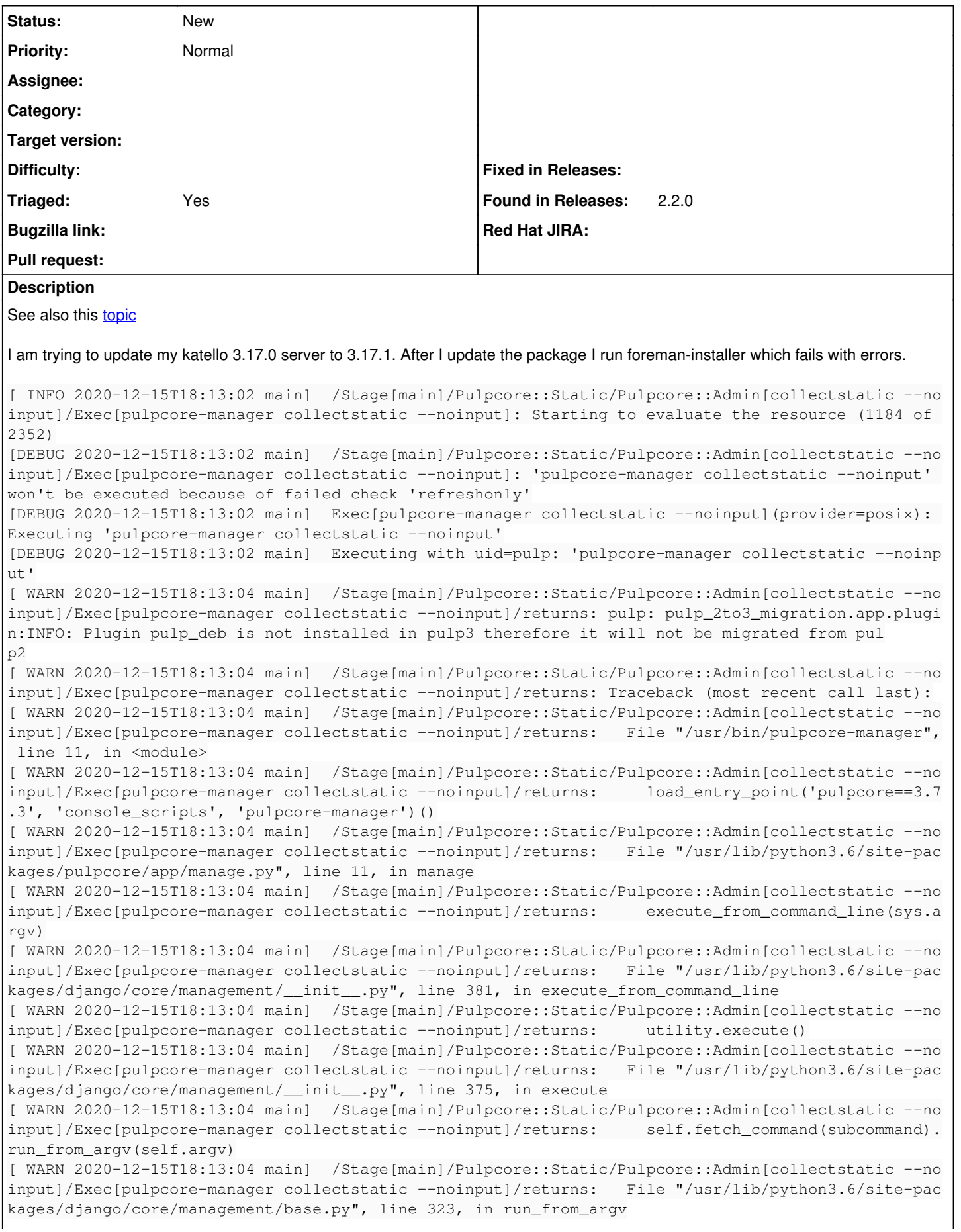

[ WARN 2020-12-15T18:13:04 main] /Stage[main]/Pulpcore::Static/Pulpcore::Admin[collectstatic --no input]/Exec[pulpcore-manager collectstatic --noinput]/returns: self.execute(\*args, \*\*cmd\_optio ns) [ WARN 2020-12-15T18:13:04 main] /Stage[main]/Pulpcore::Static/Pulpcore::Admin[collectstatic --no input]/Exec[pulpcore-manager collectstatic --noinput]/returns: File "/usr/lib/python3.6/site-pac kages/django/core/management/base.py", line 364, in execute [ WARN 2020-12-15T18:13:04 main] /Stage[main]/Pulpcore::Static/Pulpcore::Admin[collectstatic --no input]/Exec[pulpcore-manager collectstatic --noinput]/returns: output = self.handle(\*args, \*\*o ptions) [ WARN 2020-12-15T18:13:04 main] /Stage[main]/Pulpcore::Static/Pulpcore::Admin[collectstatic --no input]/Exec[pulpcore-manager collectstatic --noinput]/returns: File "/usr/lib/python3.6/site-pac kages/django/contrib/staticfiles/management/commands/collectstatic.py", line 188, in handle [ WARN 2020-12-15T18:13:04 main] /Stage[main]/Pulpcore::Static/Pulpcore::Admin[collectstatic --no input]/Exec[pulpcore-manager collectstatic --noinput]/returns: collected = self.collect() [ WARN 2020-12-15T18:13:04 main] /Stage[main]/Pulpcore::Static/Pulpcore::Admin[collectstatic --no input]/Exec[pulpcore-manager collectstatic --noinput]/returns: File "/usr/lib/python3.6/site-pac kages/django/contrib/staticfiles/management/commands/collectstatic.py", line 114, in collect [ WARN 2020-12-15T18:13:04 main] /Stage[main]/Pulpcore::Static/Pulpcore::Admin[collectstatic --no input]/Exec[pulpcore-manager collectstatic --noinput]/returns: handler(path, prefixed\_path, st orage) [ WARN 2020-12-15T18:13:04 main] /Stage[main]/Pulpcore::Static/Pulpcore::Admin[collectstatic --no input]/Exec[pulpcore-manager collectstatic --noinput]/returns: File "/usr/lib/python3.6/site-pac kages/django/contrib/staticfiles/management/commands/collectstatic.py", line 342, in copy\_file [ WARN 2020-12-15T18:13:04 main] /Stage[main]/Pulpcore::Static/Pulpcore::Admin[collectstatic --no input]/Exec[pulpcore-manager collectstatic --noinput]/returns: if not self.delete\_file(path, p refixed\_path, source\_storage): [ WARN 2020-12-15T18:13:04 main] /Stage[main]/Pulpcore::Static/Pulpcore::Admin[collectstatic --no input]/Exec[pulpcore-manager collectstatic --noinput]/returns: File "/usr/lib/python3.6/site-pac kages/django/contrib/staticfiles/management/commands/collectstatic.py", line 292, in delete\_file [ WARN 2020-12-15T18:13:04 main] /Stage[main]/Pulpcore::Static/Pulpcore::Admin[collectstatic --no input]/Exec[pulpcore-manager collectstatic --noinput]/returns: self.storage.delete(prefixed\_pa th) [ WARN 2020-12-15T18:13:04 main] /Stage[main]/Pulpcore::Static/Pulpcore::Admin[collectstatic --no input]/Exec[pulpcore-manager collectstatic --noinput]/returns: File "/usr/lib/python3.6/site-pac kages/django/core/files/storage.py", line 303, in delete [ WARN 2020-12-15T18:13:04 main] /Stage[main]/Pulpcore::Static/Pulpcore::Admin[collectstatic --no input]/Exec[pulpcore-manager collectstatic --noinput]/returns: os.remove(name) [ WARN 2020-12-15T18:13:04 main] /Stage[main]/Pulpcore::Static/Pulpcore::Admin[collectstatic --no input]/Exec[pulpcore-manager collectstatic --noinput]/returns: PermissionError: [Errno 13] Permiss ion denied: '/var/lib/pulp/assets/admin/css/base.css' [ERROR 2020-12-15T18:13:04 main] /Stage[main]/Pulpcore::Static/Pulpcore::Admin[collectstatic --no input]/Exec[pulpcore-manager collectstatic --noinput]: Failed to call refresh: 'pulpcore-manager c ollectstatic --noinput' returned 1 instead of one of [0] [ERROR 2020-12-15T18:13:04 main] /Stage[main]/Pulpcore::Static/Pulpcore::Admin[collectstatic --no input]/Exec[pulpcore-manager collectstatic --noinput]: 'pulpcore-manager collectstatic --noinput' returned 1 instead of one of [0] [ INFO 2020-12-15T18:13:04 main] /Stage[main]/Pulpcore::Static/Pulpcore::Admin[collectstatic --no input]/Exec[pulpcore-manager collectstatic --noinput]: Evaluated in 2.01 seconds

If I understand the messages correctly, it's running the command as user 'pulp'. However, user 'pulp' cannot write file /var/lib/pulp/assets/admin/css/base.css as those files and directores belong 'root'.

\$ ls -al /var/lib/pulp/assets/ total 0 drwxr-xr-x. 6 pulp pulp 78 Aug 12 14:31 . drwxrwxr-x. 13 pulp pulp 234 Nov 10 16:08 .. drwxr-xr-x. 6 root root 51 May 12 2020 admin drwxr-xr-x. 5 root root 193 May 12 2020 drf-yasg drwxr-xr-x. 2 root root 49 Aug 12 14:31 import\_export drwxr-xr-x. 7 root root 63 May 12 2020 rest\_framework \$ ls -al /var/lib/pulp/assets/admin/css/ total 100 drwxr-xr-x. 3 root root 237 Aug 12 14:31 . drwxr-xr-x. 6 root root 51 May 12 2020 .. -rw-r--r--. 1 root root 8440 May 12 2020 autocomplete.css -rw-r--r--. 1 root root 16378 Aug 12 14:31 base.css -rw-r--r--. 1 root root 6170 Aug 12 14:31 changelists.css

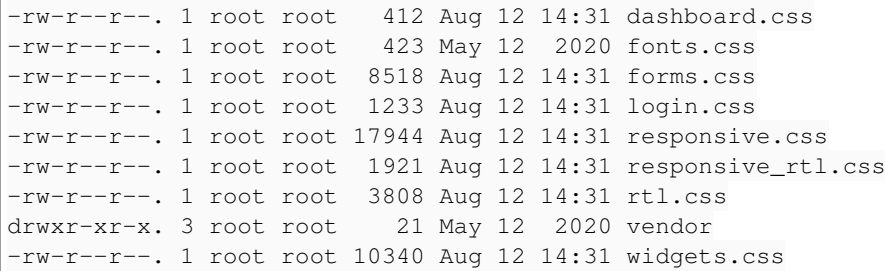

#### **History**

#### **#1 - 12/16/2020 06:46 PM - Samir Jha**

*- Target version set to Katello 3.17.2*

*- Triaged changed from No to Yes*

### **#2 - 01/14/2021 08:34 PM - James Jeffers**

- *Project changed from Katello to Installer*
- *Category deleted (Installer)*
- *Target version deleted (Katello 3.17.2)*
- *Found in Releases 2.2.0 added*
- *Found in Releases deleted (Katello 3.17.0)*